# **BOÎTE À OUTILS de la SADC**

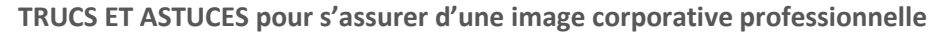

#### Société **SADC** d'aide au développement des collectivités DU SUROÎT-SUD

#### **PROJETS IMPRIMÉS**

## **Règles d'utilisation de typographie (polices de caractères)**

Souvent, on utilise plusieurs polices de caractères pour différencier les services, produits, etc. Mais cela dilue la qualité du produit final. Utilisez plutôt une gamme de caractère qui offre plusieurs options, telles : condensé, gras, italique, extra-gras, etc. (Minion et Myriad en sont de bons exemples). Vous aurez une image professionnelle tout en ayant la possibilité de valoriser certains points dans vos textes. De bonnes combinaisons sont une police sans-serif (Myriad ou Gill Sans) pour les titres et une serif (Garamond ou Minion) pour les paragraphes.

### **Exemples de polices sans-serif :**

Arial, calibri, Gill sans, Myriad

**Exemples de polices serif :**

Garamond, Times, Minion, Caslon, Cambria

Utilisez les emphases de caractères (gras, italique, souligné) légèrement. Ne pas tout mettre en gras ou italique (italique : à l'exception d'une citation). Les textes soulignés peuvent être utilisés, mais favorisez l'utilisation d'espace pour mettre en valeur certains points, avec quelques mots en gras.

#### **Utilisez des mots en majuscules que pour les titres… et même là!**

Notre cerveau reconnait la forme d'un mot. En mettant tous les caractères en majuscules on réduit la lisibilité, les mots ont tous la même forme. Ne jamais écrire tout en majuscule!

#### **Alignement du texte**

Bien que l'alignement justifié donne un résultat plus organisé et prend moins de place, si vous créez un texte de quelques paragraphes, cela vaut la peine d'utilisé alignement de gauche, c'est plus lisible (les lignes inégales servent de repères pour l'œil).

## **Règles d'utilisation des couleurs**

Évitez de mettre du bleu et rouge côte à côte, ou du rouge et vert (à moins que ce soit Noël!) ces couleurs vibrent ensemble et le résultat final peut être décevant.

Éviter le jaune ou les couleurs pâles, elles fondent sur du papier blanc.

N'utilisez pas toutes les couleurs de l'arc-en-ciel (à moins que cela fasse partie de votre identité corporative, encore là, trois à quatre couleurs devraient être un maximum!).

Ne pas faire **ceci**, ni dans un titre, ni dans vos textes. Même si votre logo contient plusieurs couleurs – et cela peut être très bien fait dans le logo – mais ne pas le faire dans votre texte.

Choisissez une palette de couleur, qui inclut celles de votre logo et deux ou trois couleurs complémentaires et utilisez les mêmes pour l'ensemble de vos produits imprimés et Web. Vous maintiendrez une image cohérente et professionnelle.

#### **Règle générale : moins c'est mieux!**

# **BOÎTE À OUTILS de la SADC**

**TRUCS ET ASTUCES pour s'assurer d'une image corporative professionnelle**

### **Les images**

Toujours vous assurez d'avoir le droit d'utiliser les photos. Plusieurs sites offrent des photos professionnelles à faible prix (8 \$ à 12 \$ la photo).

Si vous prenez une photo du Web, vous risquez d'avoir des photos floues ou trop petites. Mieux ne pas avoir de photo que d'avoir ceci (qui n'ajouterait rien à vos textes).

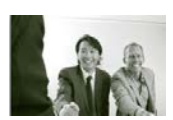

Ne pas étirer vos photos

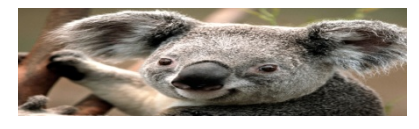

## **Votre logo!**

Souvent, en démarrage surtout, on utilise que notre nom ou quelque chose comme Services ABC, ou Coiffure Tremblay, comme identité corporative. Cela est bien correct, un logo peu être dispendieux et mérite d'être bien fait, quand vous serez prêt. Cela n'empêche pas de créer des normes pour votre identité corporative. Voici quelques pistes pour créer votre logo et en assurer la bonne utilisation par vos employés ou vos partenaires :

- Créer une image de votre nom. Si vous n'avez que Word, créez-le et sauvegardez-le en PDF. De cette façon, si quelqu'un doit utiliser votre logo, il restera tel que vous l'avez créé.
- Établissez une zone d'espace blanc autour de votre logo, dans l'exemple ci-dessous, j'ai utilisé le « C » de coiffure comme unité de mesure. Ceci vous assure que votre logo ne sera jamais collé contre un autre (si vous êtes partenaire dans une activité ou on fait une mise en page pour vous). L'espace blanc autour du logo est tout aussi important que le logo même!

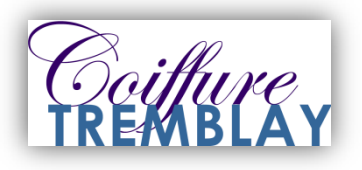

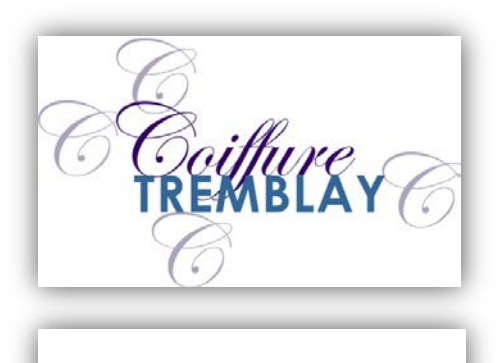